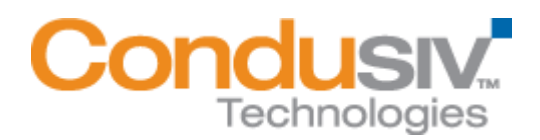

## Installing Diskeeper 2011 System Center Operations Manager (SCOM)

This document describes the process to install the Diskeeper 2011 System Center Operations Manager (SCOM) software. Please note that prior to installing the Diskeeper 2011 SCOM software, Diskeeper 2011 will need to be installed on the server running SCOM. In this example, SCOM is installed on Windows Server 2003 Enterprise (SP2) 32 bit Edition.

The following screen in the Programs and Features setting of the Control Panel shows Diskeeper 2011 is installed on the server.

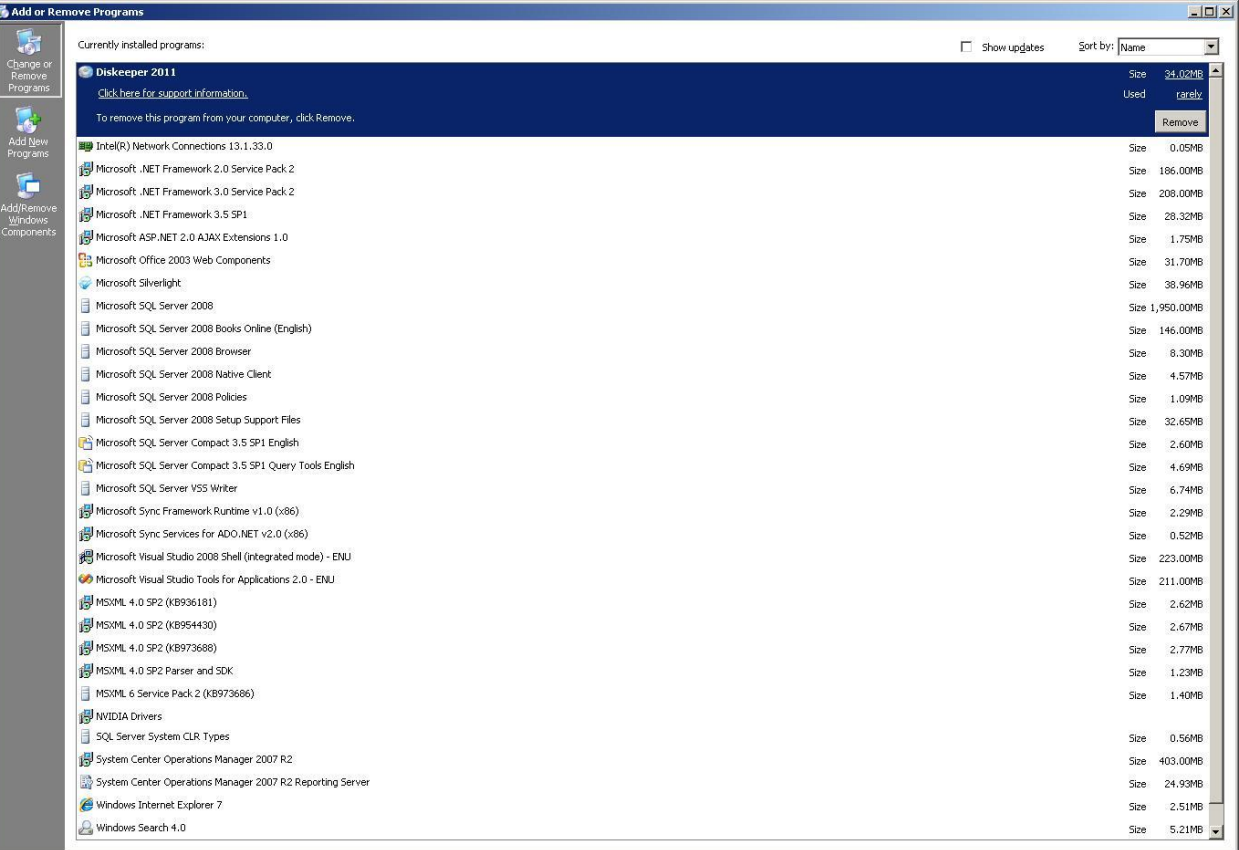

Download the SCOM module from the link provided by Diskeeper. Double-click on the installation file to start the installation process.

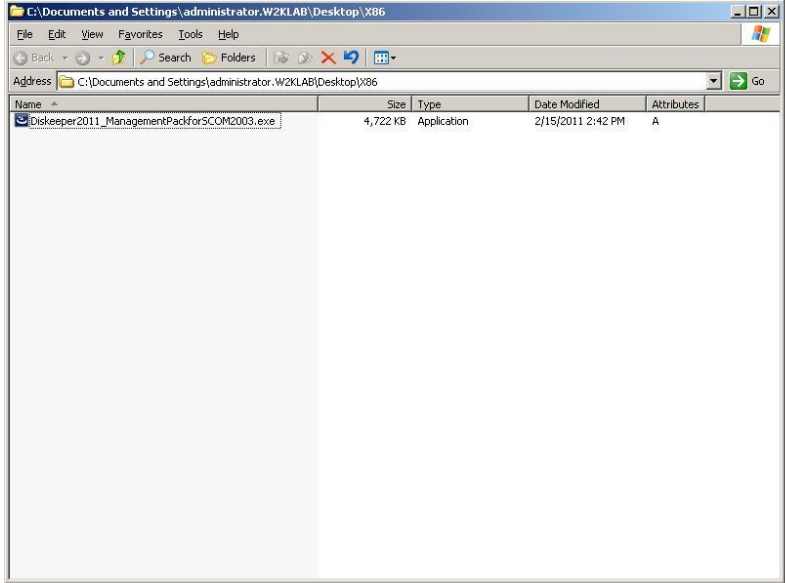

Once the installation process has started, follow the installation instructions until the installation is complete.

Once the installation is finished, run the SCOM Operations Console by selecting Start / All Programs / Systems Center Operations Manager / Operations Console and select Import management packs.

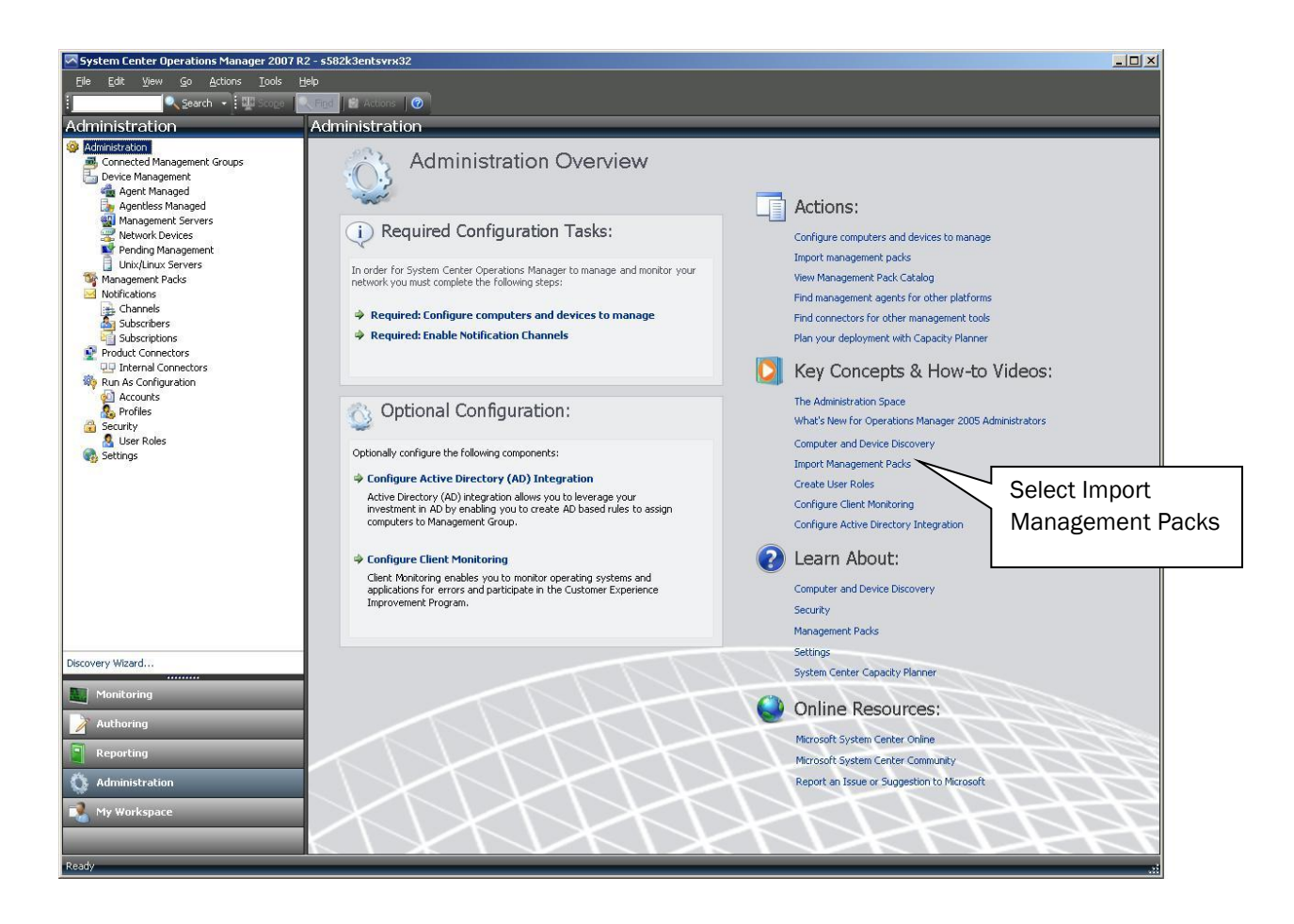

Select the file DiskeeperCorporation.SCOM.MP.mp and click Open button.

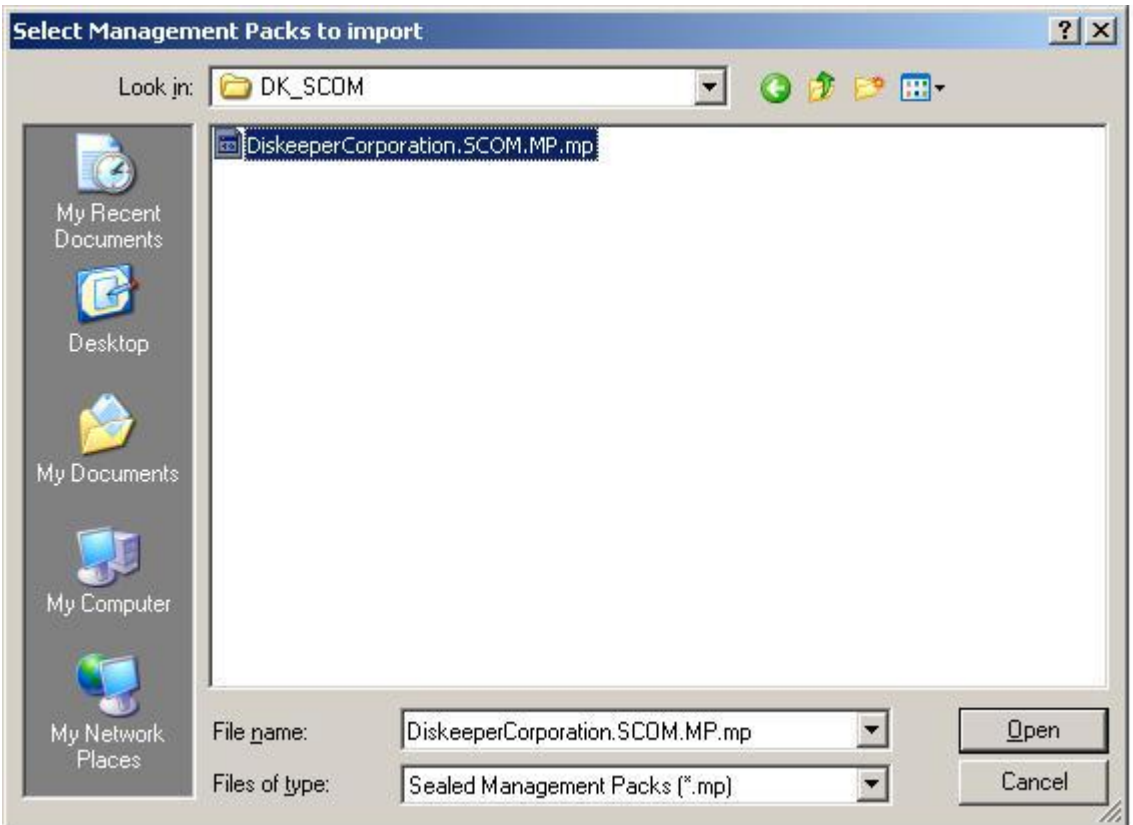

Click the Import button to complete the process.

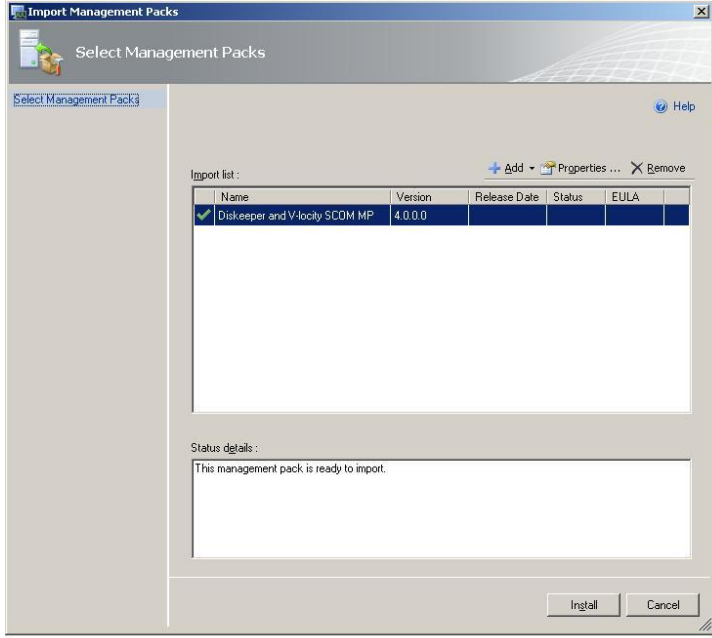

Once this is complete, a message will appear mentioning that all import functions have been completed successfully. Select Close to finish the import process.

SCOM is now configured to monitor and report on Diskeeper installations. While in the SCOM Operations Console, select Administration - Management Packs to display the Diskeeper Management Pack in SCOM.

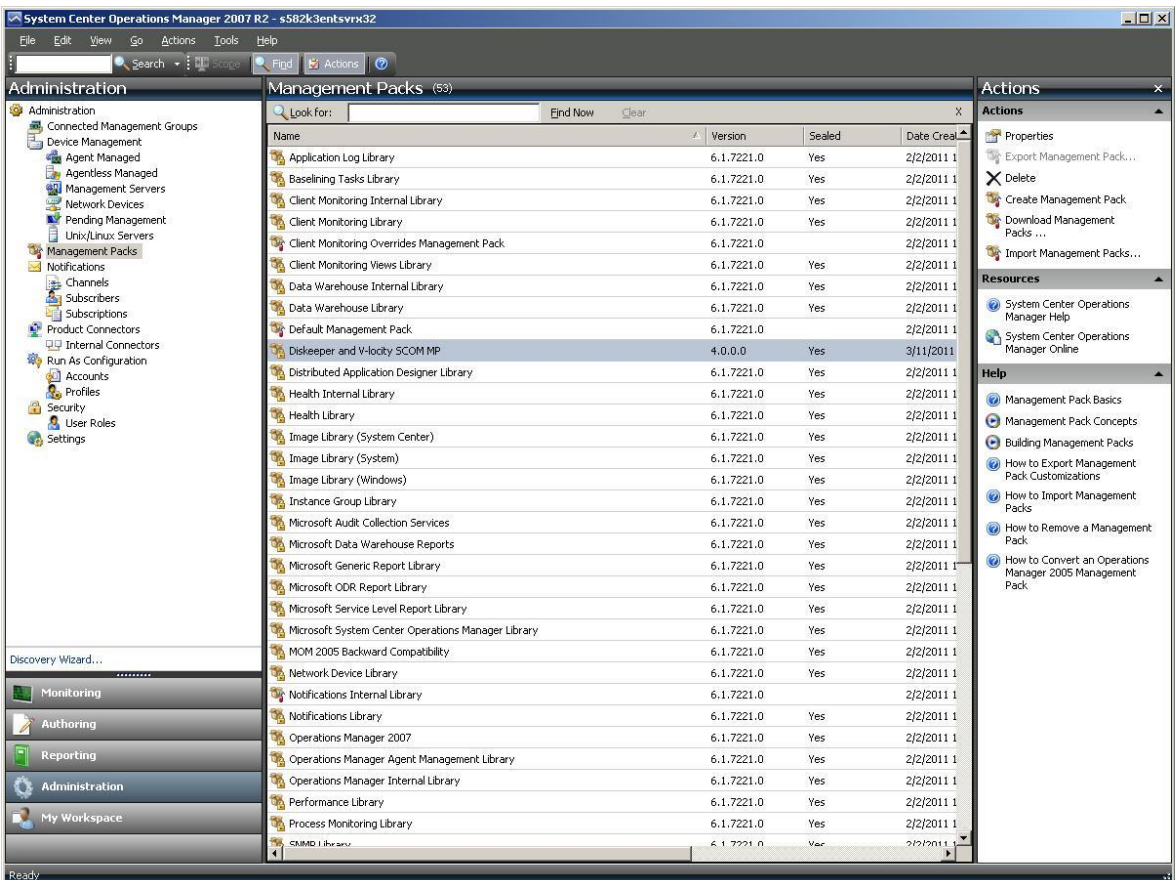

To display the Diskeeper reporting functions in the Operations Console, select Reporting.

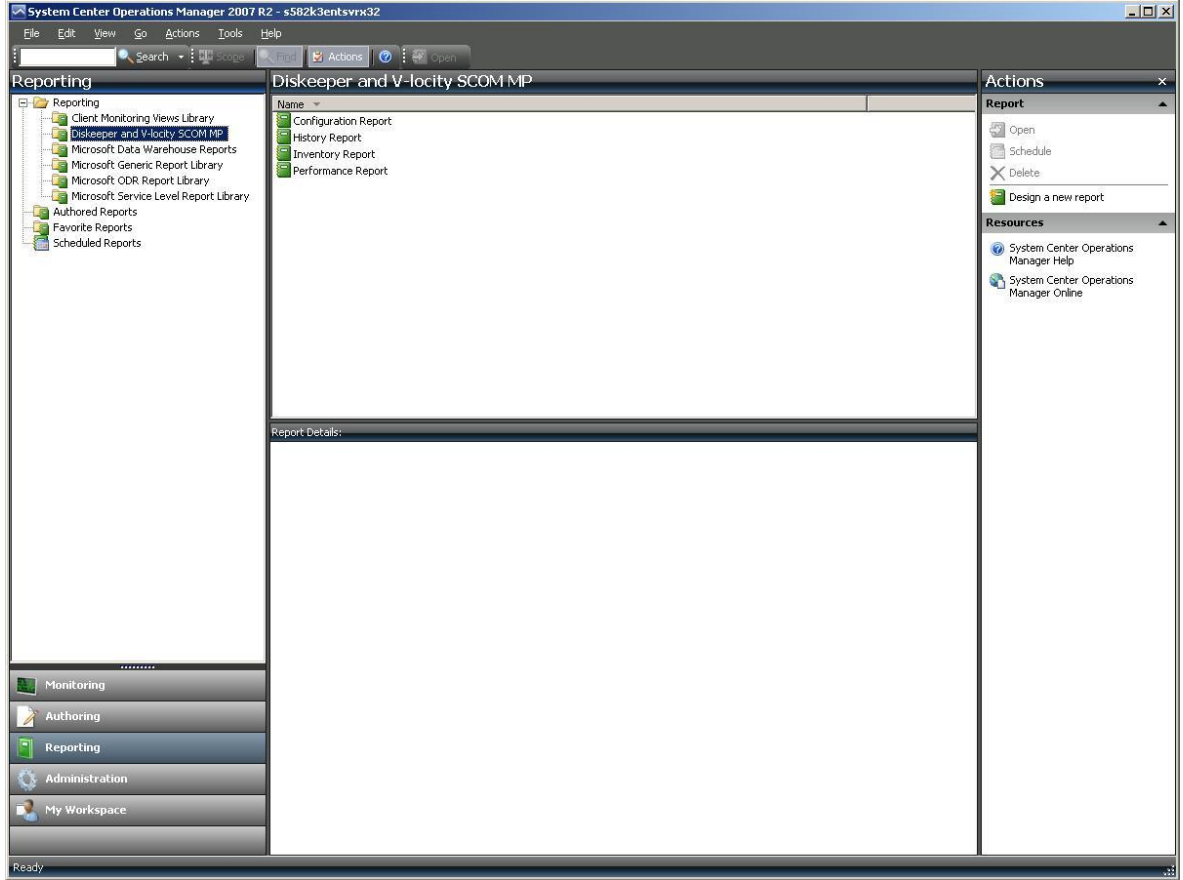

To monitor computers and set defragmentation policies, select Monitoring from the Operations Console.

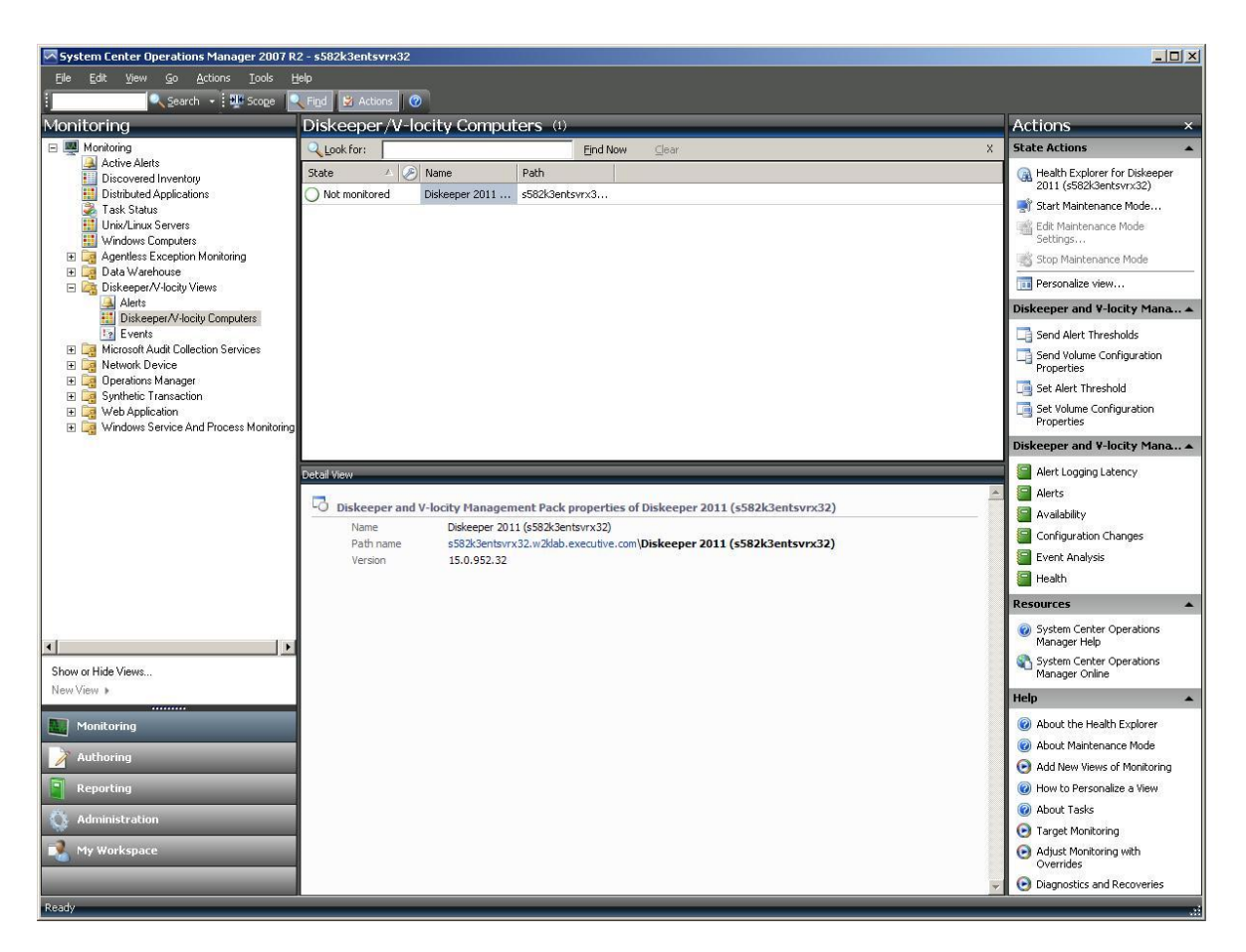

Please note that SCOM can be used to monitor Diskeeper installations, generate reports, and set defragmentation policies. To deploy Diskeeper to computers across a network, please use the Diskeeper Administrator product.

© 2012 Condusiv Technologies Corporation. All Rights Reserved. Diskeeper and Diskeeper Administrator are registered trademarks of Condusiv Technologies Corporation in the United States and other countries.